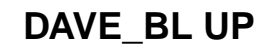

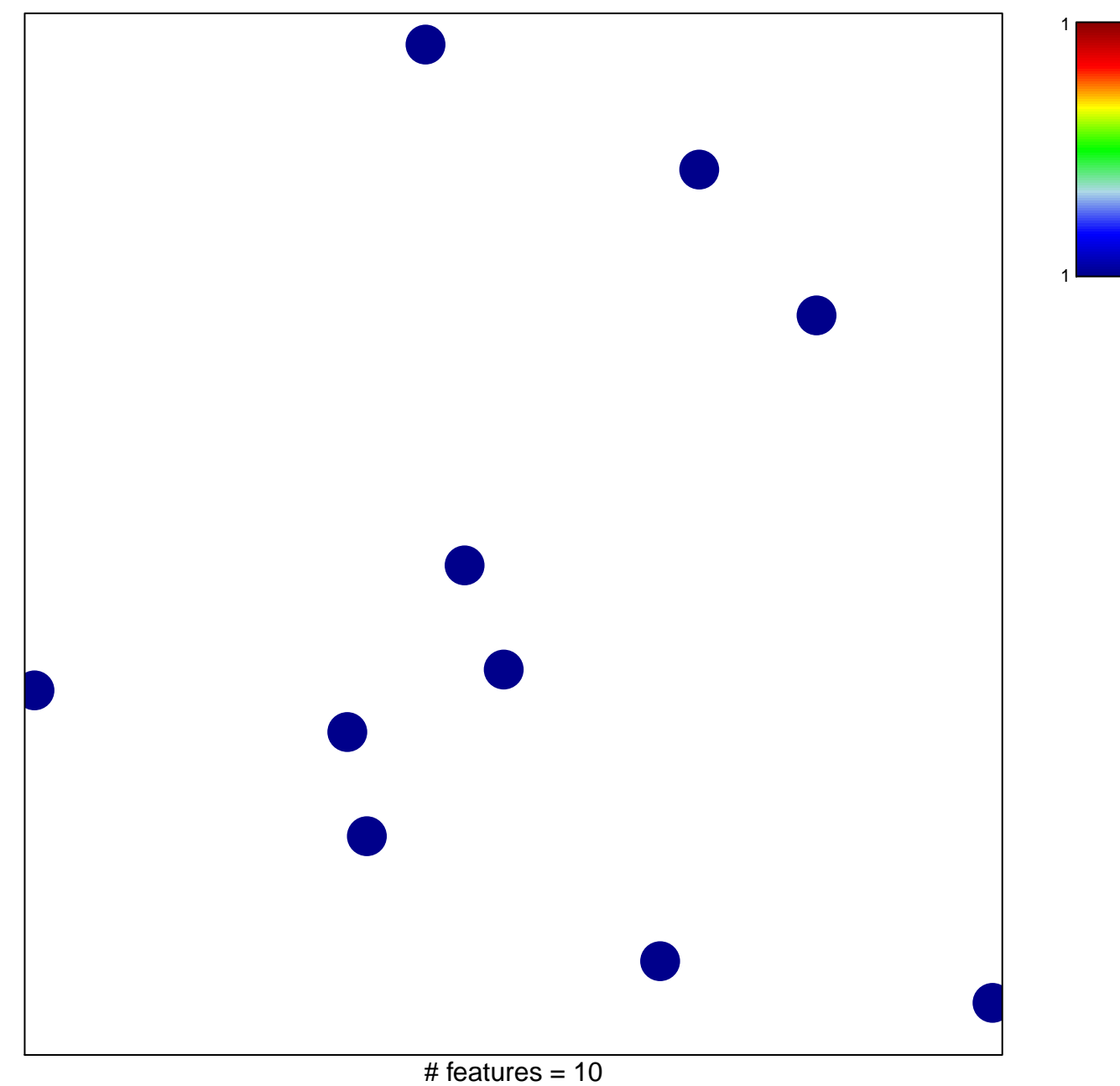

chi-square  $p = 0.86$ 

## **DAVE\_BL UP**

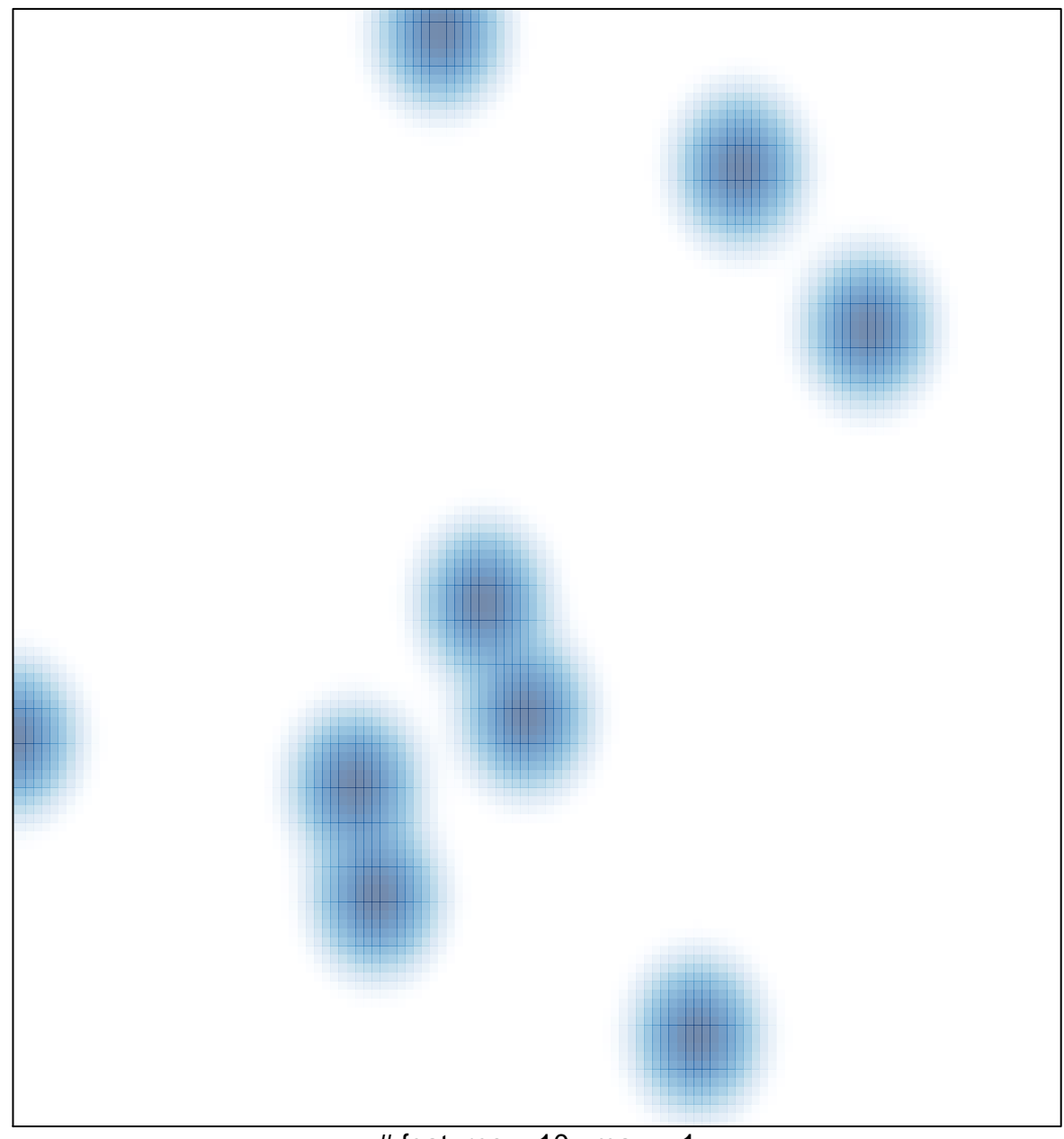

# features =  $10$ , max =  $1$